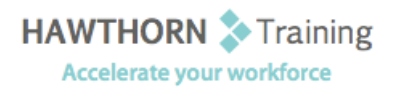

# **Course
Outline**

- Course Objective: Upon successful completion of this course, students will be able to: manipulate an existing PowerPoint presentation; begin creating a presentation; format text slides; add tables to a presentation; chart data in a presentation; modify objects on slides; add images to a presentation; and prepare to deliver a presentation.
- Target Student: This course is designed for students who are interested in learning the fundamentals needed to create and modify basic Microsoft® PowerPoint® 2003 presentations. This course is also intended for students who wish to pursue the Microsoft Office Specialist certification
in
PowerPoint
2003.
- Prerequisites: The course requires that you are familiar with using personal computers and have used a mouse
and
keyboard;
basic
typing
skills
are
recommended.
You
should
be
comfortable
in the Windows environment and be able to use Windows to manage information on your computer. Specifically, you should be able to: launch and close programs; navigate to information stored on the computer; and manage files and folders.

## **Course
Content**

#### **1. An
Orientation
to
PowerPoint**

- > The PowerPoint Environment
- **▶** Orientation to Views
- > Navigate Through a Presentation
- > Edit Slide Text
- Save the Presentation
- $\triangleright$  Run a Slide Show

#### **2. Beginning
a
Presentation**

- ▶ Create a New Presentation
- ▶ Change Background Color
- > Add Slides to a Presentation
- > Enter Text
- ▶ Create a Presentation from a Microsoft Word
Outline

#### **3. Formatting
Text
Slides**

- ▶ Apply Character Formats
- > Align Text
- Change
Line
Spacing
- > Change Indents

#### **4. Adding
Tables
to
a
Presentation**

- Create
a
Table
- Format
Tables
- > Insert a Table from Microsoft Word

#### **5. Charting
Data**

- ▶ Create a Column Chart
- ▶ Edit Chart Data
- > Change Chart Type
- > Insert a Chart from Microsoft Excel

#### **6. Modifying
Objects**

- Resize
Objects
- ▶ Copy and Duplicate Objects
- Move
Objects
- ▶ Changing Object Orientation
- > Format Objects
- ▶ Group and Ungroup Objects
- ▶ Change the Order of Objects

#### **7. Adding
Images
to
a
Presentation**

- $\triangleright$  Add Clip Art
- > Add a Picture from a File
- ▶ Draw Lines and Shapes
- > Insert WordArt

### **8. Preparing
to
Deliver
a
Presentation**

- $\triangleright$  Spell Check
- Arrange
Slides
- $\triangleright$  Add Transitions
- Create
Speaker
Notes
- > Send a Presentation to Microsoft Word
- > Print the Presentation
- > Package a Presentation for CD